## TDM06 de Technologies Web: PHP  $ASI4$  - INSA Bouen

## **1 Compteur PHP (1)**

L'objectif de l'exercice est de développer le code nécessaire à la création d'un compteur sur une page web. Ce compteur s'incrémentera à chaque chargement de la page (i.e. depuis plusieurs postes différents).

## **2 Forum ASI (4) : PHP, 1ère version**

L'objectif de l'exercice est de développer le code nécessaire à l'affichage de messages en mode anonyme, dans le forum ASI.

Vous développerez une page affichant :

— un formulaire identique à celui réalisé au cours du TDM sur Javascript,

— la liste des messages précédemment déposés.

Les différents messages seront sauvegardés dans un fichier côté serveur, dans le répertoire /tmp.

Le script devra afficher en dessous du formulaire un tableau qui contiendra tous les messages formatés comme suit : sur la première ligne, la date où le message a été enregistré suivi du nom avec l'email entre parenthèse, et sur la deuxième ligne le message enregistré.

Pensez également à mettre à jour la CSS pour un affichage plus propre de la liste de messages.

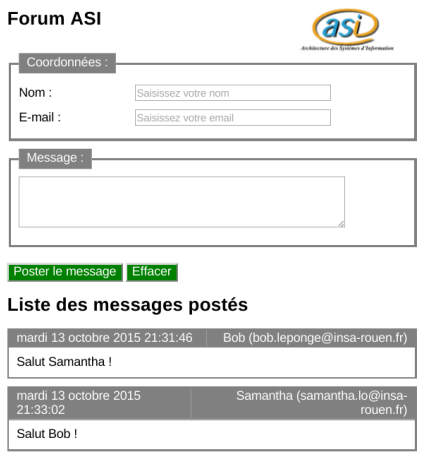

## **Remarques**

- 1. L'image VirtualBox utilisée lors de la session précédente est toujours à votre disposition et est configuré pour interpréter les scripts PHP.
- 2. Pour plus d'informations sur PHP : http://www.php.net/manual/fr/
- 3. Continuez à vérifier vos pages (http://validator.w3.org/ ou http://www.xmlvalidation.com/).
- 4. À l'issu de la séance, vous aurez accès à la correction de ce TDM au format PDF.
- 5. **Déposez votre compte-rendu sur moodle sous la forme d'un fichier PDF nommé TDM06-login.pdf, chez chacune des 2 personnes du binôme.**